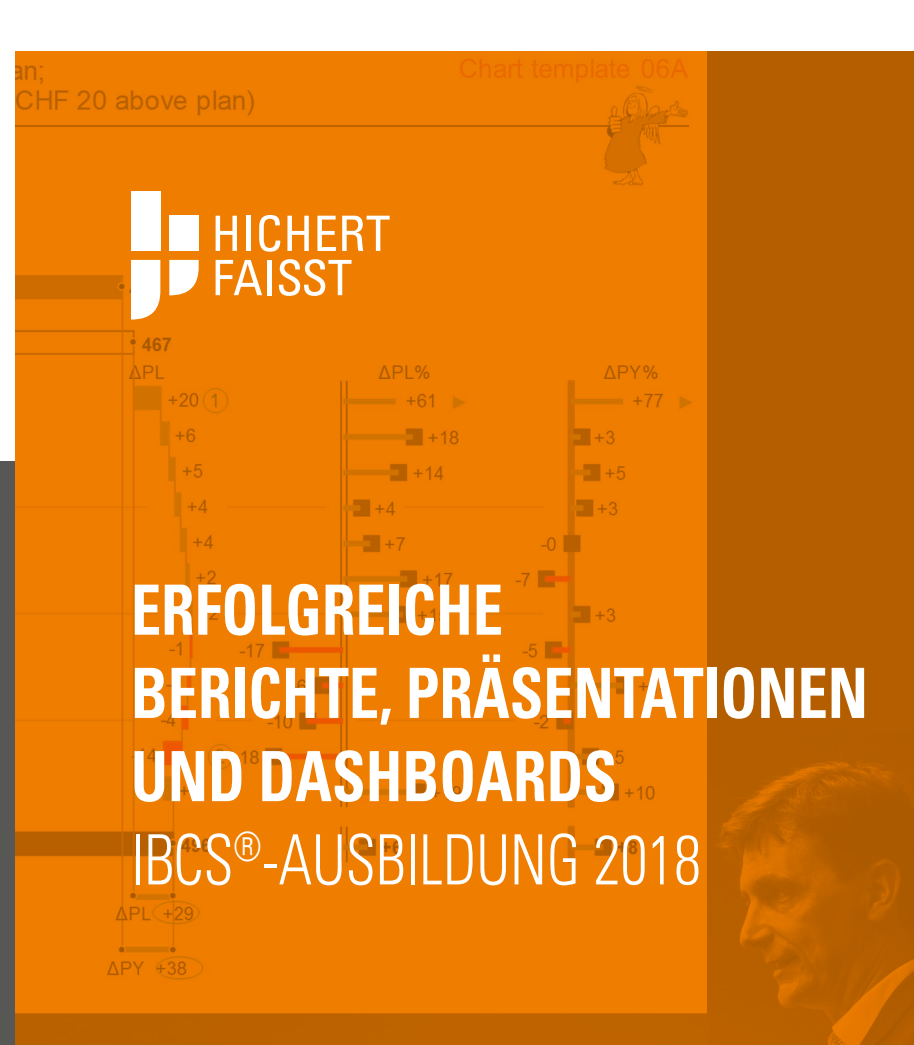

### **DIE SUCCESS-FORMEL DER IBCS®-STANDARDS!**

Erfolgreiche Geschäftskommunikation basiert auf verbindlichen Regeln, vorzugsweise der SUCCESS-Formel der International Business Communication Standards (IBCS®). Das Ziel unserer Seminare und Workshops besteht in der Vermittlung solcher Regeln für die konzeptionelle und visuelle Gestaltung von Berichten, Präsentationen und Dashboards. Es beginnt beim Verständnis für die Notwendigkeit eines solchen Regelwerks (Mit SUCCESS zu IBCS®), geht über die Anwendung der Regeln (IBCS® Workshop, Das Prinzip der Pyramide, Geschäftsdiagramme mit Excel) bis zur Zertifizierung (IBCS® Certified Consultant) für diejenigen, die die praktische Einführung dieser Regeln beratend begleiten wollen.

Ich wünsche Ihnen viel Erfolg mit der SUCCESS-Formel der IBCS®-Standards!

Ihr

**–** 

Dr. Rolf Hichert, Prof. a.D. Geschäftsführender Partner HICHERT+FAISST GmbH Präsident der IBCS-Association

# **THEMENÜBERSICHT**

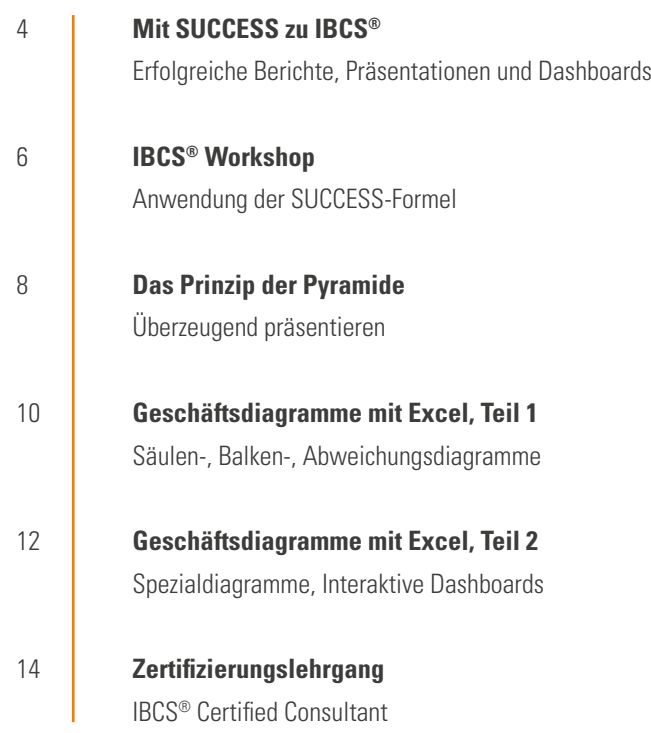

## **MIT SUCCESS ZU IBCS®** ERFOLGREICHE BERICHTE UND PRÄSENTATIONEN

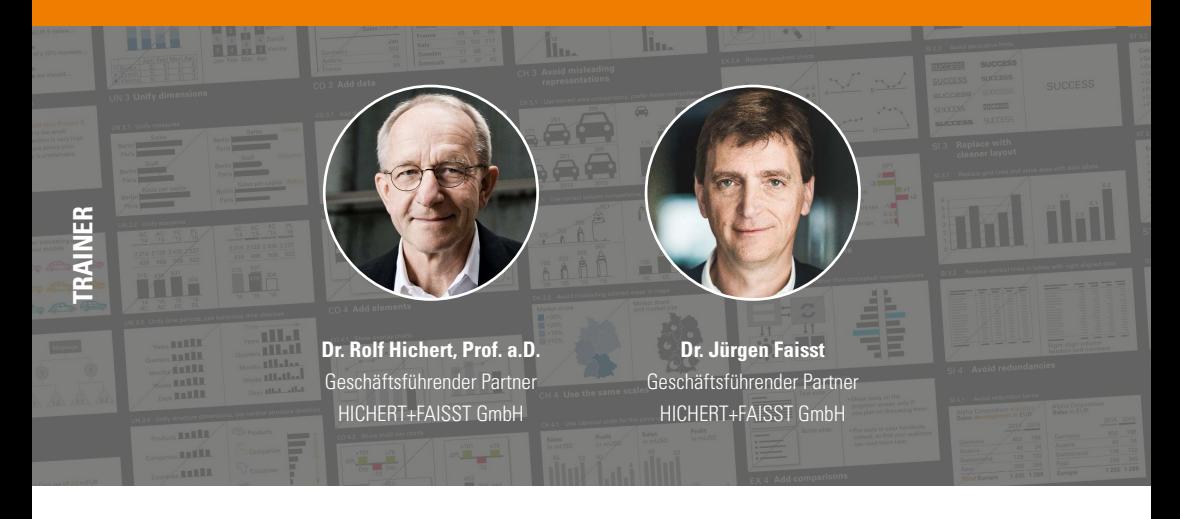

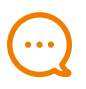

### **BOTSCHAFTEN**

**–**

Als Fachexperte haben Sie die wichtigen und richtigen Daten erarbeitet. Diese dem Management oder Ihren Kunden erfolgreich zu vermitteln, verlangt Ihnen aber wesentlich mehr ab. Hier muss Ihre Botschaft im Vordergrund stehen, denn die Empfänger verstehen Sie nur dann, wenn Sie auch sagen, was Sie zu sagen haben. Dazu bedürfen Managementberichte einer klaren Notation – wie bei Landkarten oder Notenblättern.

### **ZIELE**

**–**

Das wichtigste Seminarziel ist die Vermittlung allgemeingültiger Gestaltungsregeln für Berichte, Präsentationen und Dashboards, um damit erfolgreicher berichten und präsentieren zu können – mit zahlreichen Vorher-Nachher-Beispielen aus der Praxis. Lernen Sie die International Business Communication Standards (IBCS®) kennen und finden Sie heraus, warum große Unternehmen wie SAP und PHILIPS ihr Berichtswesen mit der SUCCESS-Formel der IBCS® erfolgreich standardisiert haben.

#### **09:00 bis 17:00 Uhr**

ab 08:30 Empfang und Ausgabe der Unterlagen

#### **Einführung: Grundlagen zur Geschäftskommunikation**

- **•** Managementberichte: Berichte sollten Interessantes berichten
- **•** Präsentationen: PowerPoint-Kultur muss hinterfragt werden
- **•** Die SUCCESS-Formel der International Business Communication Standards (IBCS®)

#### **SAY: Botschaft vermitteln**

- **•** Klare Botschaften verfassen
- **•** Feststellen, erklären und empfehlen
- **•** Aussagen untermauern

#### **STRUCTURE: Inhalte logisch gliedern**

- **•** Gleichartig, vollständig, und überschneidungsfrei gliedern
- **•** Argumentationen pyramidal strukturieren
- **•** Logische Struktur visualisieren

#### **EXPRESS: Geeignete Visualisierung wählen**

- **•** Die richtigen Diagrammtypen verwenden
- **•** Vergleiche und Abweichungen zeigen
- **•** Ursachen und Hintergründe darstellen

#### **SIMPLIFY: Überflüssiges vermeiden**

- **•** Rauschen vermeiden
- **•** Redundanz minimieren
- **•** Einfachere Darstellungen wählen

#### **CONDENSE: Informationsdichte erhöhen**

- **•** Platz schaffen und nutzen
- **•** Mehr Daten anzeigen
- **•** Berichtselemente hinzufügen

#### **CHECK: Visuelle Integrität sicherstellen**

- **•** Wertachsen nicht manipulieren
- **•** Irreführende Visualisierungen vermeiden
- **•** Einheitliche Skalierung verwenden

#### **UNIFY: Semantische Notation anwenden**

- **•** Terminologie vereinheitlichen
- **•** IBCS®-Notation auf Berichtselemente anwenden
- **•** Analysen standardisieren

#### **Zusammenfassung**

- **•** Wichtige Ergebnisse
- **•** Praktische Umsetzung
- **•** Nächste Schritte

**PAUSEN** Um 12:30 Uhr gibt es ein gemeinsames Mittagessen. In den Kaffeepausen um etwa 10:30 und 15:00 Uhr werden Snacks und Erfrischungen gereicht. Nach dem Seminar sind Sie zu einem Apéro eingeladen – einem in der Schweiz üblichen kleinen Stehempfang, bei dem kleines Gebäck und Getränke serviert werden.

## **IBCS® WORKSHOP** ANWENDUNG DER SUCCESS-FORMEL

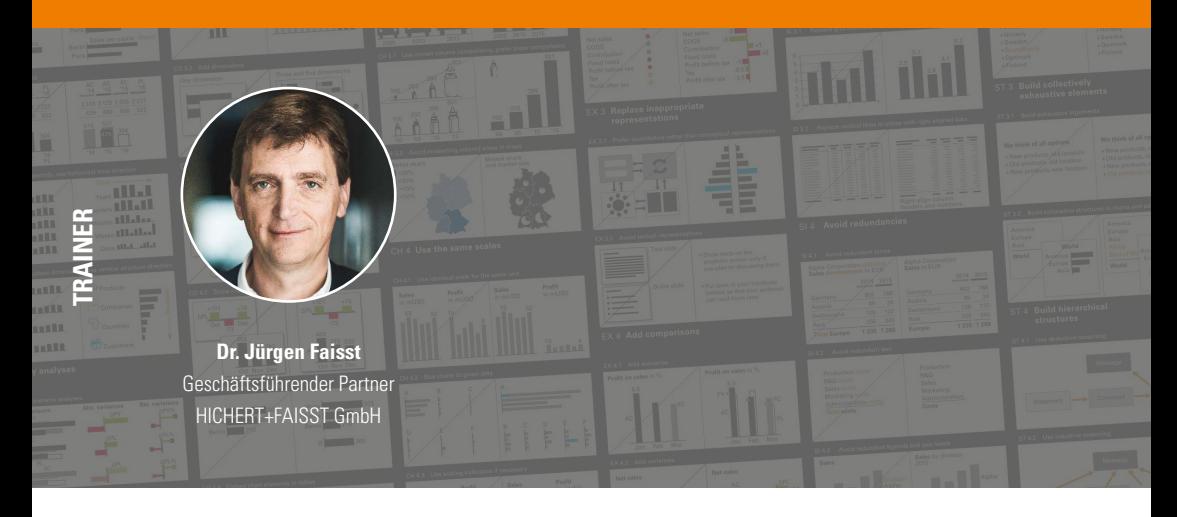

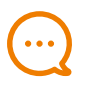

### **BOTSCHAFTEN**

**–**

Die praktische Anwendung der SUCCESS-Formel von IBCS® steht im Zentrum dieses Workshops. Die 98 konzeptionellen, perzeptionellen und semantischen Regeln zur einfacheren Erstellung und zum besseren Verständnis von Berichten, Präsentationen und Dashboards werden anhand zahlreicher praktischer Beispiele und Übungen vertieft. Die Teilnehmer können anschließend eine Prüfung zur Erlangung des Zertifikats ,IBCS® Certified Analyst' ablegen.

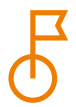

### **ZIELE**

**–**

**–**

Ziel des Workshops ist es, die Teilnehmer in die Lage zu versetzen, die SUCCESS-Formel von IBCS® auf ihre eigenen Berichte, Präsentationen und Dashboards anzuwenden.

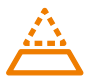

### **VORAUSSETZUNGEN**

Die Teilnahme an diesem Workshop setzt den vorherigen Besuch des eintägigen Einführungsseminars , Mit SUCCESS zu IBCS®' voraus.

#### **TAG 1 - 09:00 bis 17:00 Uhr**

ab 8:30 Empfang und Ausgabe der Unterlagen

#### **Einführung**

- **•** Zusammenfassung des Eintagesseminars 'Mit SUCCESS zu IBCS®'
- **•** Ziel des Workshops und Überblick über beide Tage

#### **Botschaft vermitteln (SAY)**

- **•** Erarbeitung von Regeln zur schlüssigen Erstellung von Storylines, für eine angemessene Wortwahl und zur Hervorhebung von Botschaften
- **•** Individuelle Übung zur Gestaltung von Texten

#### **Inhalt gliedern (STRUCTURE)**

- **•** Erarbeitung von Regeln für die Gestaltung gleichartiger, überschneidungsfreier und erschöpfender Strukturen
- **•** Gruppenarbeit zur Verbesserung eines schlecht strukturierten Textes

#### **Geeignete Visualisierung wählen (EXPRESS)**

- **•** Erarbeitung von Regeln zur richtigen Wahl von Diagramm- und Tabellentypen
- **•** Gruppenarbeit anhand von Fallstudien

#### **Überflüssiges vermeiden (SIMPLIFY)**

- **•** Erarbeiten von Regeln für ein sauberes Berichtslayout
- **•** Individelle Übung zur Beseitigung von überflüssigem visuellem Ballast aus Diagrammen und Tabellen

#### **Informationsdichte erhöhen (CONDENSE)**

- **•** Erarbeitung von Regeln für das Hinzufügen von Daten und visuellen Elementen zu Diagrammen und Tabellen bzw. von Objekten zu Berichtsseiten und Bildschirmen
- **•** Gruppenarbeit anhand von Fallstudien

#### **TAG 2 - 09:00 bis 17:00 Uhr**

#### **Visuelle Integrität sicherstellen (CHECK)**

- **•** Erarbeitung von Regeln zur Vermeidung missverständlicher Wahrnehmung, insbesondere aufgrund falscher Skalierung
- **•** Diskussion über die richtige Skalierung bei typischen praktischen Herausforderungen

#### **Semantische Notation anwenden (UNIFY)**

- **•** Erarbeitung von Regeln für eine einheitliche semantische Notation
- **•** Übung: Gemeinsames Gestalten eines IBCS®-konformen Diagramms

#### **Entwicklung eines Notationshandbuchs**

- **•** Erarbeiten der Notwendigkeit und des Inhalts eines betrieblichen Notationshandbuchs
- **•** Beispiel: Das IBCS®-Notationshandbuch von HICHERT+FAISST

#### **Fallstudien**

- **•** Gruppenarbeit: Gestaltung von Berichtsseiten zu vorgegebenen Botschaften
- **•** Präsentation der Ergebnisse

#### **Einführung der IBCS®-Standards im Unternehmen**

- **•** Erarbeiten der Herausforderungen und Lösungen für die Einführung von IBCS®
- **•** Zusammenfassung und Ausblick

**PAUSEN** An beiden Tagen gibt es um 12:30 Uhr ein gemeinsames Mittagessen. In den Kaffeepausen um etwa 10:30 und 15:00 Uhr werden Snacks und Erfrischungen gereicht. Am Ende des ersten Workshoptages sind Sie zu einem Apéro eingeladen – einem in der Schweiz üblichen kleinen Stehempfang, bei dem kleines Gebäck und Getränke serviert werden.

### **DAS PRINZIP DER PYRAMIDE**  ÜBERZEUGEND PRÄSENTIEREN

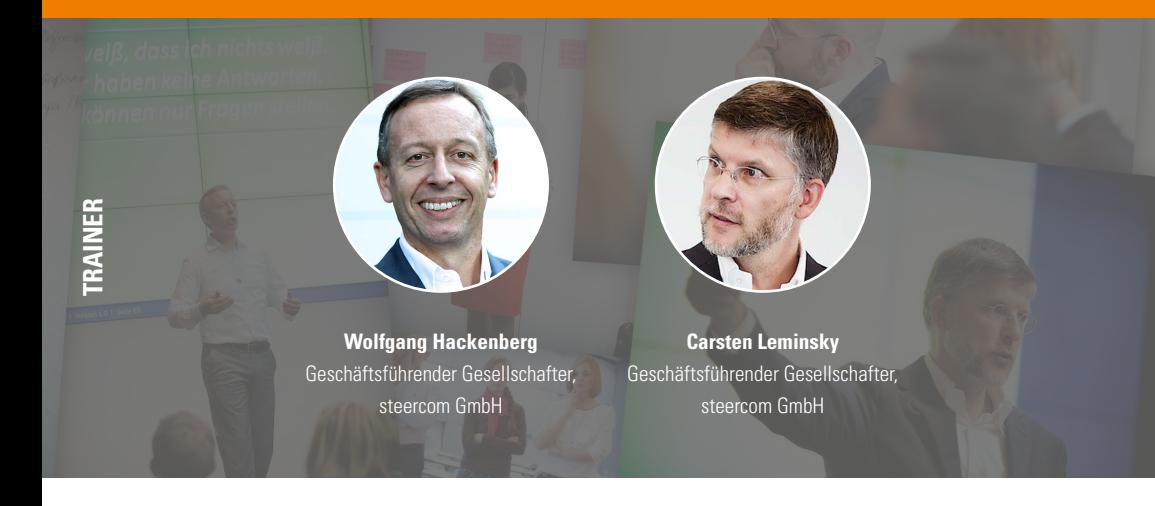

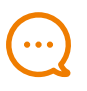

### **BOTSCHAFTEN**

**–**

Business-Präsentationen als gängiges Mittel einer wirkungsvollen Kommunikation verfehlen häufig ihren Zweck: nur die allerwenigsten Folien sind die Zeit wert, die zu ihrem Studium verbraucht wird. Der Grund: die meisten desinformieren und demotivieren uns mehr, als zu informieren oder gar zu überzeugen. Die effektive Vermittlung von Botschaften bestimmen im Wesentlichen drei Elemente: Inhalt, Struktur und Visualisierung. Wie Sie Ihr Ziel erreichen, erlernen Sie anhand der von den Referenten entwickelten Methodik. Wie so oft, gilt auch hier: Übung macht den Meister! Dieser Workshop gibt genügend Zeit und Raum für zahlreiche Übungen.

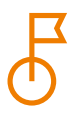

#### **ZIELE**

**–**

Nach dem Credo: erst grübeln, dann dübeln werden in acht Schritten die wichtigsten Punkte auf dem Weg zu einer mitreissenden Business-Präsentation erläutert: von Kernfragen über die Kernbotschaft, von der Zielgruppenanalyse bis zur Gestaltung der Storyline und der Folien. Ziel ist es, mit Hilfe von strukturierten Business-Präsentationen wirkungsvoller zu kommunizieren und diese effizienter zu erstellen.

#### **TAG 1 - 10:00 bis 17:30 Uhr**

ab 09:30 Empfang und Ausgabe der Unterlagen

#### **Ziele des Workshops und Einführung in die Methodik**

#### **Schritt 1: Pyramidales Denken**

- **•** Entwickeln eines stabilen Argumentationsgerüsts: stabil wie eine ägyptische Pyramide
- **•** Trennung des Denk- und Schreibprozesses: "Erst grübeln, dann dübeln"

#### **Schritt 2: Projekte und Aufgaben definieren**

- **•** Erkennen des eigentlichen Problems
- **•** Die Kernfrage erarbeiten unter Berücksichtigung der konkreten Interessen des Adressaten

#### **Schritt 3: Aufgaben strukturieren**

- **•** Problem strukturieren und Hypothese formulieren
- **•** Alle Aspekte des Themas selber verstehen
- **•** Strukturbaum erstellen und debriefen

#### **Schritt 4: Adressat analysieren**

- **•** Ziel definieren und Zielgruppe analysieren
- **•** Sich in die Schuhe des Adressaten versetzen

#### **Schritt 5: Kernbotschaft formulieren**

- **•** Gewichtung der verschiedenen Aspekte
- **•** Kernaussage definieren

#### **TAG 2 - 09:00 bis 17:30 Uhr**

#### **Schritt 6: Pyramide entwickeln**

- **•** Entwicklung einer Storyline
- **•** Üben von Logischen Ketten und Logischen Gruppen
- **•** Formulierung einer logischen Geschichte

#### **Schritt 7: Präsentation visualisieren**

- **•** Übersetzen der Botschaft in eine visuelle **Darstellung**
- **•** 5 Goldene Regeln
- **•** Diagramme erstellen

#### **Schritt 8: Präsentation erstellen**

**•** Tipps und Tricks zu PowerPoint

#### **Zusammenfassung und Diskussion**

**PAUSEN** An beiden Tagen gibt es um 12:30 Uhr ein gemeinsames Mittagessen. Die Kaffeepausen werden individuell festgelegt, es werden Snacks und Erfrischungen gereicht. Am Ende des ersten Workshoptages sind Sie zu einem Apéro eingeladen – einem in der Schweiz üblichen kleinen Stehempfang, bei dem kleines Gebäck und Getränke serviert werden.

## **GESCHÄFTSDIAGRAMME MIT EXCEL, TEIL 1** SÄULEN-, BALKEN-, ABWEICHUNGSDIAGRAMME

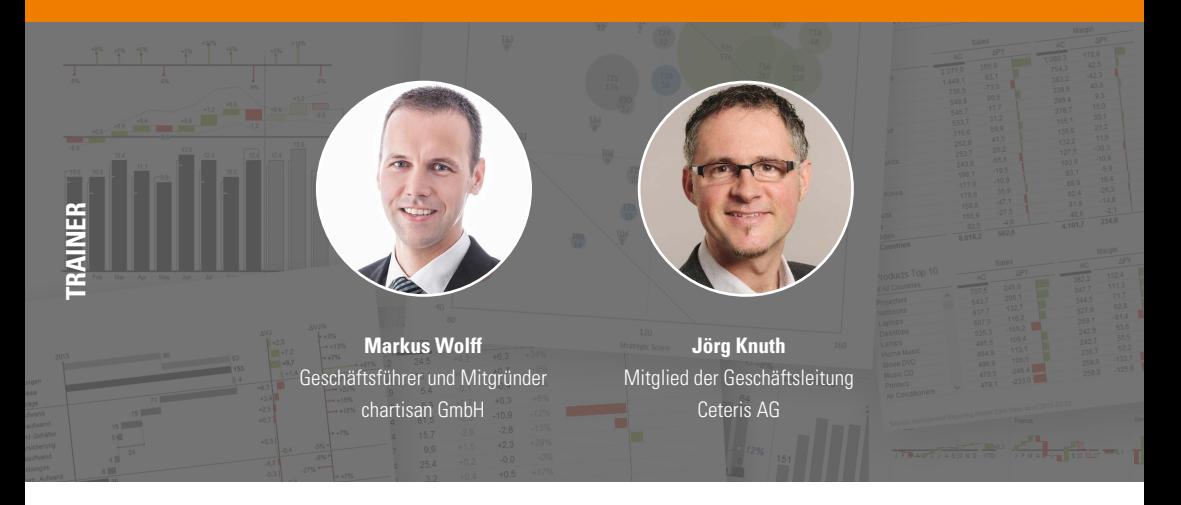

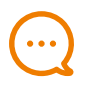

### **BOTSCHAFTEN**

**–**

Der Wert der IBCS®-Standards zeigt sich besonders, wenn diese technisch konsequent in die Praxis umgesetzt werden. Mit Excel gelingt dies nur durch erweiterte Anwenderkenntnisse und die Kombination unterschiedlichster Arbeitstechniken. Durch Schritt-für-Schritt-Anleitungen erwerben Sie das notwendige technische Wissen für die Erstellung hochwertiger Visualisierungen. Denn nicht die Technik bestimmt wie Berichte aussehen, sondern der Ersteller.

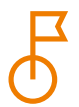

### **ZIELE**

**–**

Die Teilnehmer erlernen Arbeitstechniken, mit denen Excel-Diagramme im Sinne der SUCCESS-Formel gestaltet und datenabhängig gesteuert werden können. Alle wichtigen Gestaltungswünsche lassen sich erfüllen, z. B. einheitliche Achsenskalierung, flexible Datenbeschriftungen und automatische Farbumschaltung. Die Techniken werden anhand von Säulen- und Balkendiagrammen erlernt, sie lassen sich aber auch auf andere Diagrammtypen übertragen. Durch Templates und Praxisbeispiele ist es einfach, das Wissen nach dem Seminar in die Arbeit zu integrieren.

#### **TAG 1 - 09:00 bis 17:00 Uhr**

ab 08:30 Empfang und Ausgabe der Unterlagen

#### **SUCCESS-Formel im Überblick**

- **•** Berichte empfängerorientiert gestalten
- **•** Richtige Diagrammtypen auswählen
- **•** Übersicht schaffen, Ablenkung vermeiden
- **•** Designelemente sinnvoll standardisieren

#### **Säulendiagramme**

- **•** Grundeinstellungen und Formate richtig setzen
- **•** Diagramme leserfreundlich konfigurieren
- **•** Summen über gestapelten Säulen anbringen
- **•** Legenden neben Datenreihen platzieren

#### **Diagrammsteuerung mit Formeln**

- **•** Skalierung mehrerer Diagramme synchronisieren
- **•** Skalierung vollautomatisch steuern
- **•** Farbwechsel in Säulen oder Achsen ermöglichen
- **•** Zusätzliche Linien und Beschriftungen einfügen

#### **Automatisierte Zusatzfunktionen**

- **•** Datengesteuerte Hervorhebungen integrieren
- **•** Beschriftung zu kleiner Werte ausblenden
- **•** Säulen-/Balkenanzahl per Formel verändern
- **•** Diagrammdaten dynamisch umschalten

#### **TAG 2 - 09:00 bis 17:00 Uhr**

#### **Balkendiagramme**

- **•** Diagrammtricks auf Balkendiagramme übertragen
- **•** Beschriftungen und Hervorhebungen einfügen
- **•** Werte automatisch sortieren

#### **Abweichungsdiagramme**

- **•** Rot-Grün-Säulen oder -Balken erzeugen
- **•** Abweichungsdiagramme universell steuern
- **•** Abweichungswerte richtig beschriften

#### **Berichtsseiten aus Templates**

- **•** Diagramm-Templates geschickt kombinieren
- **•** Diagrammgrössen und Seitenlayouts einrichten
- **•** Daten und Steuerungsparameter verknüpfen

#### **PowerPoint-Verknüpfung**

- **•** Aktualisierbare Präsentationen erzeugen
- **•** OLE-Verknüpfungen richtig verwalten
- **•** Bildformate zweckmässig einsetzen

#### **Zusammenfassung**

- **•** Fragen und Antworten
- **•** Erfahrungsaustausch
- Umsetzungstipps

**PAUSEN** An beiden Tagen gibt es um 12:30 Uhr ein gemeinsames Mittagessen. In den Kaffeepausen um etwa 10:30 und 15:00 Uhr werden Snacks und Erfrischungen gereicht.

## **GESCHÄFTSDIAGRAMME MIT EXCEL, TEIL 2** SPEZIALDIAGRAMME, INTERAKTIVE DASHBOARDS

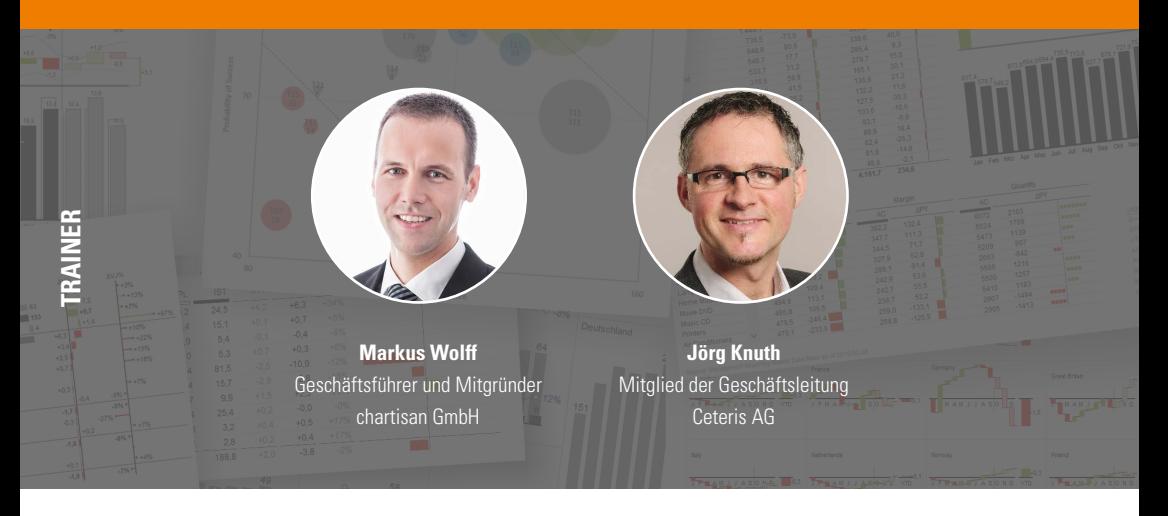

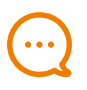

### **BOTSCHAFTEN**

**–**

Spezialdiagramme und interaktive Dashboards sind wichtiger Bestandteil heutigen Reportings. Technisch lassen sich auch diese Grafiken mit Excel auf einem hohen Qualitätsniveau und im Sinne der SUCCESS-Formel gestalten. Durch die Anwendung und Kombination spezieller Arbeitstechniken können Sie die Möglichkeiten interaktiver Datenvisualisierung nutzen, ohne auf Ihre individuellen Anforderungen verzichten zu müssen.

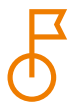

### **ZIELE**

**–**

Dieses Seminar vermittelt Arbeitstechniken, mit denen die Darstellungsmöglichkeiten von Excel-Diagrammen deutlich erweitert werden können. Dabei entstehen u. a. Wasserfall-, Nadel- und Flächendiagramme sowie anspruchsvolle Mehrfachdiagramme (Small Multiples). Aus dynamisch steuerbaren Diagrammen und Tabellen entstehen interaktive Dashboards, welche Daten in verdichteter Form zeigen und gleichzeitig die Benutzeroberfläche für eine dahinterliegende Datenmenge bilden. Mit interaktiven Steuerelementen lassen sich Filter und Sortierungen umschalten.

#### **TAG 1 - 09:00 bis 17:00 Uhr**

ab 08:30 Empfang und Ausgabe der Unterlagen

#### **SUCCESS für Spezialgrafiken und Dashboards**

- **•** Wasserfall- und Nadeldiagramme anwenden
- **•** Visualisierungen in Tabellen integrieren
- **•** Interaktive Navigation konzipieren

#### **Wasserfalldiagramme**

- **•** Formellogik und Diagrammaufbau verstehen
- **•** Nulldurchgänge und Zwischensummen ermöglichen
- **•** Verbindungslinien und Beschriftungen anbringen

#### **Nadeldiagramme**

- **•** Nadeln aus Punktdatenreihen aufbauen
- **•** Position und Skalierung mit Formeln steuern
- **•** Farbwechsel und Beschriftungen integrieren

#### **Fortgeschrittene Abweichungsdiagramme**

- **•** Integrierte Abweichungen an Säulen zeigen
- **•** Mehrstufige Abweichungsdiagramme realisieren
- **•** Kumulierte Abweichung mit Wasserfall umsetzen

#### **TAG 2 - 09:00 bis 17:00 Uhr**

#### **Liniendiagramme**

- **•** Beschriftungen und Legenden optimal platzieren
- **•** Formatierungen per Parametereingabe umschalten
- **•** Linien mit anderen Diagrammtypen kombinieren

#### **Flächendiagramme**

- **•** Echte 2D-Säulen erzeugen (Fläche = Breite x Höhe)
- **•** Datumsachsentrick zur Diagrammsteuerung nutzen
- **•** Punktdatenreihen für Linien und Texte platzieren

#### **Visualisierungen in Tabellen**

- **•** Spalten-, Zeilen- und Zahlenformate standardisieren
- **•** Datenbalken und Symbole zur Visualisierung einsetzen
- **•** Layout in bedingter Formatierung automatisieren

#### **Portfoliodiagramme**

- **•** Punkt- und Blasendiagramme gezielt einsetzen
- **•** Portfolios mit Linien und Beschriftungen aufwerten
- **•** Datenpunkte automatisch farbig hervorheben

#### **TAG 3 - 09:00 bis 17:00 Uhr**

#### **Dynamische Diagramme**

- **•** Datenreihen und Datenpunkte per Klick verändern
- **•** Datenfilter und Sortierung interaktiv beeinflussen
- **•** Farben und Formatierungen variabel umschalten

#### **Dynamische Tabellen**

- **•** Tabellen mit Datenschnitten steuern
- **•** Pivot-Daten in eigene Tabellenlayouts einlesen
- **•** Formatierungen und Visualisierung automatisieren

#### **Small-Multiple-Diagramme**

- **•** Templates für Mehrfachdiagramme entwickeln
- **•** Diagramm-Templates effizient vervielfachen
- **•** Datenanbindung und Skalierung sicher beherrschen

#### **Kennzahlen-Übersichten**

- **•** Bullet-Graphs für Kennzahlenlisten anwenden
- **•** Ampeln und Symbole sinnvoll einsetzen
- Mehrseitige Dashboards mit Hyperlinks verknüpfen

**PAUSEN** An allen drei Tagen gibt es um 12:30 Uhr ein gemeinsames Mittagessen. In den Kaffeepausen um etwa 10:30 und 15:00 Uhr werden Snacks und Erfrischungen gereicht.

## **ZERTIFIZIERUNGSLEHRGANG**  IBCS® CERTIFIED CONSULTANT

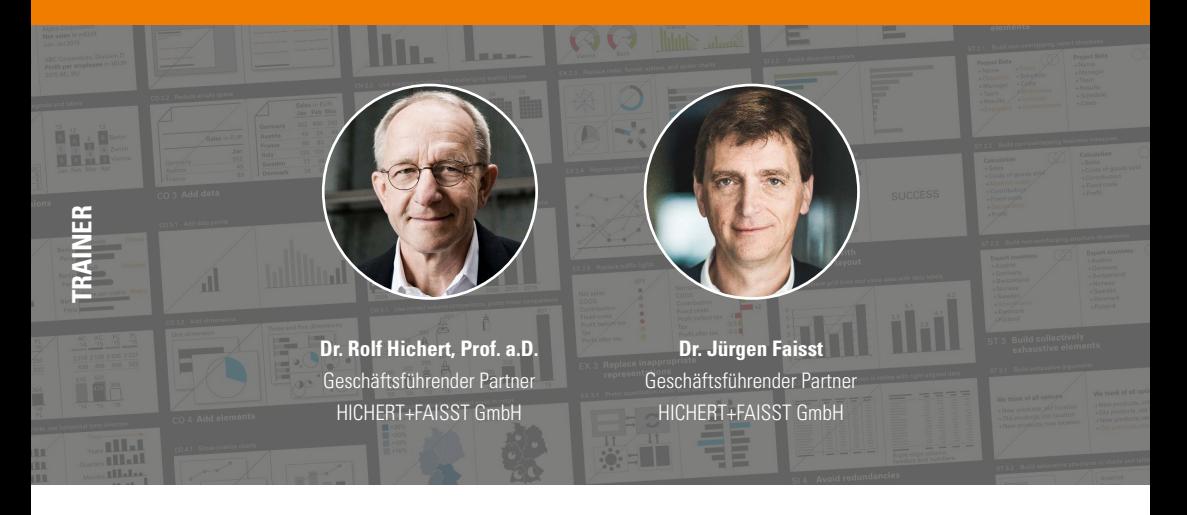

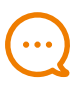

### **BOTSCHAFTEN**

Die Einführung der SUCCESS-Formel der IBCS®-Standards in einer Organisation ist eine ebenso reizvolle wie anspruchsvolle Aufgabe für Berater und unternehmensinterne Mitarbeiter mit mehrjährigen praktischen Erfahrungen in Controlling- oder Business Intelligence-Projekten.

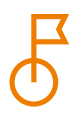

### **ZIELE**

**–**

**–**

**–**

Nach dem Besuch des Lehrgangs sollen die Teilnehmer in der Lage sein, die SUCCESS-Formel der IBCS®-Standards bei ihren Kunden oder in ihrer eigenen Organisation einzuführen.

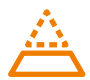

### **VORAUSSETZUNGEN**

Voraussetzung für die Teilnahme am Zertifizierungslehrgang ist der Besuch des eintägigen Einführungsseminars , Mit SUCCESS zu IBCS®' und der Nachweis fundierter Kenntnis der IBCS®-Standards durch Bestehen eines Online-Test.

#### **TAG 1 - 09:00 bis 17:30 Uhr**

ab 08:30 Empfang und Ausgabe der Unterlagen

#### **Begrüßung und Vorstellung**

Teilnehmende, Programm, Organisation

#### **Mit SUCCESS zu IBCS®**

- **•** Konzeptionelle Regeln
- **•** Perzeptionelle Regeln
- **•** Semantische Regeln

#### **SAY und STRUCTURE**

- **•** Regeln für die Vermittlung von Botschaften und die Gliederung von Inhalten
- **•** Barbara Mintos Prinzip der Pyramide

#### **Gruppenarbeit zur konzeptionellen Gestaltung**

- **•** Aufbau einer 'Storyline' zu einer Präsentation nach dem Pyramidalen Prinzip
- **•** Präsentation und Diskussion der Ergebnisse

#### **EXPRESS und SIMPLIFY**

- **•** Regeln für die Wahl einer geeigneten Visualisierung: Does und don'ts
- **•** Regeln zur Vermeidung von Überflüssigem

ab 18:00 Abendprogramm

#### **TAG 2 - 09:00 bis 17:30 Uhr**

09:00 Empfang und Zusammenfassung des Vortags

#### **CONDENSE und CHECK**

- **•** Ein systematischer Ansatz zur Erhöhung der Informationsdichte
- **•** Sicherstellen der visuellen Integrität durch korrekte Skalierung

#### **UNIFY und IBCS®-Notationshandbuch**

- **•** Vorteile durch Anwendung von Notationsstandards
- **•** Themen für eine standardisierte Notation
- **•** Betriebliche Gestaltungsrichtlinien

#### **Gruppenarbeit zur Visualisierung**

- **•** Gestaltung von Diagrammen zur Unterstützung einer Präsentation mit einer gegebenen Storyline
- **•** Präsentation und Diskussion der Ergebnisse

#### **Umsetzung**

- **•** Konzept
- **•** Managementunterstützung
- **•** Softwareunterstützung

#### **Hausaufgabe für den Abend**

Zuweisung einer Aufgabe und individuelle Vorbereitung einer Kurzpräsentation für den dritten Tag

#### **TAG 3 - 09:00 bis 16:00 Uhr**

#### **Ergebnispräsentationen**

- **•** Kurzpräsentationen der Hausaufgaben
- **•** Diskussion in der Teilnehmerrunde

#### **Offene Themen**

Diskussion möglicher Themen für zukünftige Versionen von IBCS®

#### **Zertifizierungsprüfung**

Zertifizierungsprüfung mit 10 offenen Fragen zu IBCS®

#### **Abschluss**

Diskussion und nächste Schritte

**PAUSEN** An allen drei Tagen gibt es um 12:30 Uhr ein gemeinsames Mittagessen. In den Kaffeepausen um etwa 10:30 und 15:00 Uhr werden Snacks und Erfrischungen gereicht. Nach dem Lehrgang sind Sie zu einem Apéro eingeladen – einem in der Schweiz üblichen kleinen Stehempfang, bei dem kleines Gebäck und Getränke serviert werden.

## **REFERENZEN**

"Mit der Umstellung des Berichtswesens nach den Gestaltungsregeln von Prof. Hichert verfolgt die Bundesagentur für Arbeit einen wirkungsorientierten Ansatz."

Dr. rer. pol. h. c. Frank-J. Weise, Vorstandsvorsitzender Bundesagentur für Arbeit

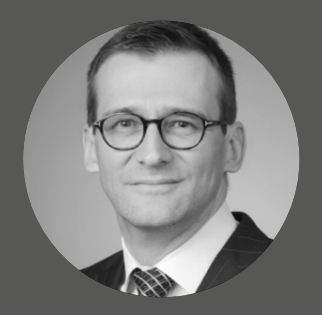

"Auf der Suche nach demjenigen, der am besten effektive Managementberichte gestaltet, kommt mir nur ein Name in den Sinn<sup>·</sup> Rolf Hichert."

Bruno Meyer, Director, Credit Suisse Group

"Sie werden Ihre Präsentationen zukünftig deutlich besser erarbeiten – Erfolg garantiert!"

Michael Sommer, Merck KGaA

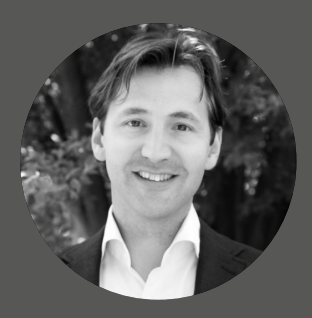

"IBCS® war für uns ein großartiger Beschleuniger um das Verständnis für unser Geschäft auf die nächste Stufe zu heben."

Maurice Verhagen, Head of Reporting Services at PHILIPS

### "SUCCESS bringt Erfolg! Der Besuch des Seminars war eine lohnende, intensive und sehr kreative Einführungsveranstaltung."

Christopher Kaatz, Oberst i.G., Bundeswehr

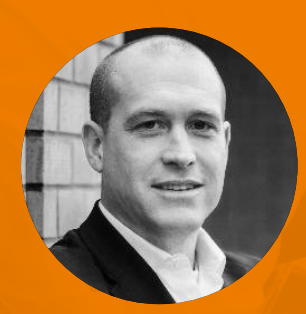

"Jürgens Leidenschaft für das konzeptionelle und visuelle Design wirkt ansteckend."

Ty Miller, Vice President, SAP Analytics Cloud Product Management

## **TERMINAUSWAHL**

Alle Termine auf vereon.ch/ibcs

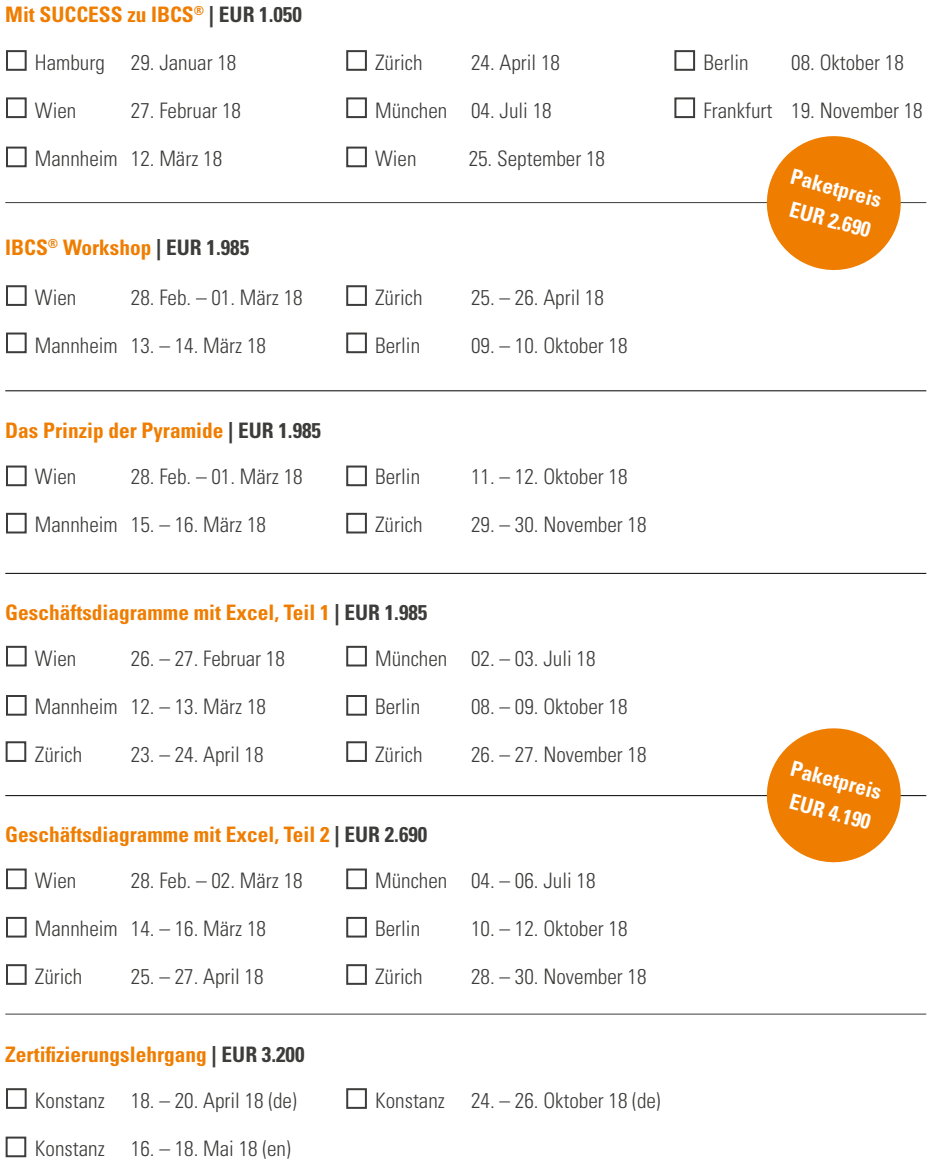

## **ANMELDUNG**

anmeldung@vereon.ch

Anrede, Titel Name, Vorname Position, Abteilung E-Mail Telefon Firma Straße, Nr. PLZ, Ort Datum, Unterschrift Anmerkungen **Veranstalter**

Vereon AG Postfach 2232 CH-8280 Kreuzlingen anmeldung@vereon.ch vereon.ch

#### **Teilnahmegebühr**

Die Teilnahmegebühr versteht sich inklusive Unterlagen, Mittagessen, Pausenverpflegung und Erfrischungsgetränken. Nach Erhalt Ihrer Anmeldung erhalten Sie eine Bestätigung und Rechnung. Die Zahlung ist sofort nach Erhalt der Rechnung fällig, in jedem Fall vor Beginn der Veranstaltung.

#### **Stornierung**

Sollten Sie an der Teilnahme verhindert sein, so akzeptieren wir ohne zusätzliche Kosten einen Ersatzteilnehmenden. Darüber hinaus ist eine vollständige Stornierung bis 30 Tage vor Beginn der Veranstaltung kostenlos möglich. Die Stornierung bedarf der Schriftform. Bei späterem Rücktritt oder Nichterscheinen wird die gesamte Teilnahmegebühr fällig. Programmänderungen oder Absagen aus dringendem Anlass behält sich der Veranstalter vor. Jegliche Haftung für hieraus entstehende Schäden oder entgangene Gewinne seitens der Teilnehmenden ist ausgeschlossen.

#### **Datenschutz**

Wir behandeln Ihre Daten in Übereinstimmung mit den geltenden datenschutzrechtlichen Bestimmungen. Zum Zwecke der Leistungserbringung speichern wir Ihre Daten. Wünschen Sie eine Löschung Ihrer Daten, teilen Sie uns dies bitte an adressen@vereon.ch mit.

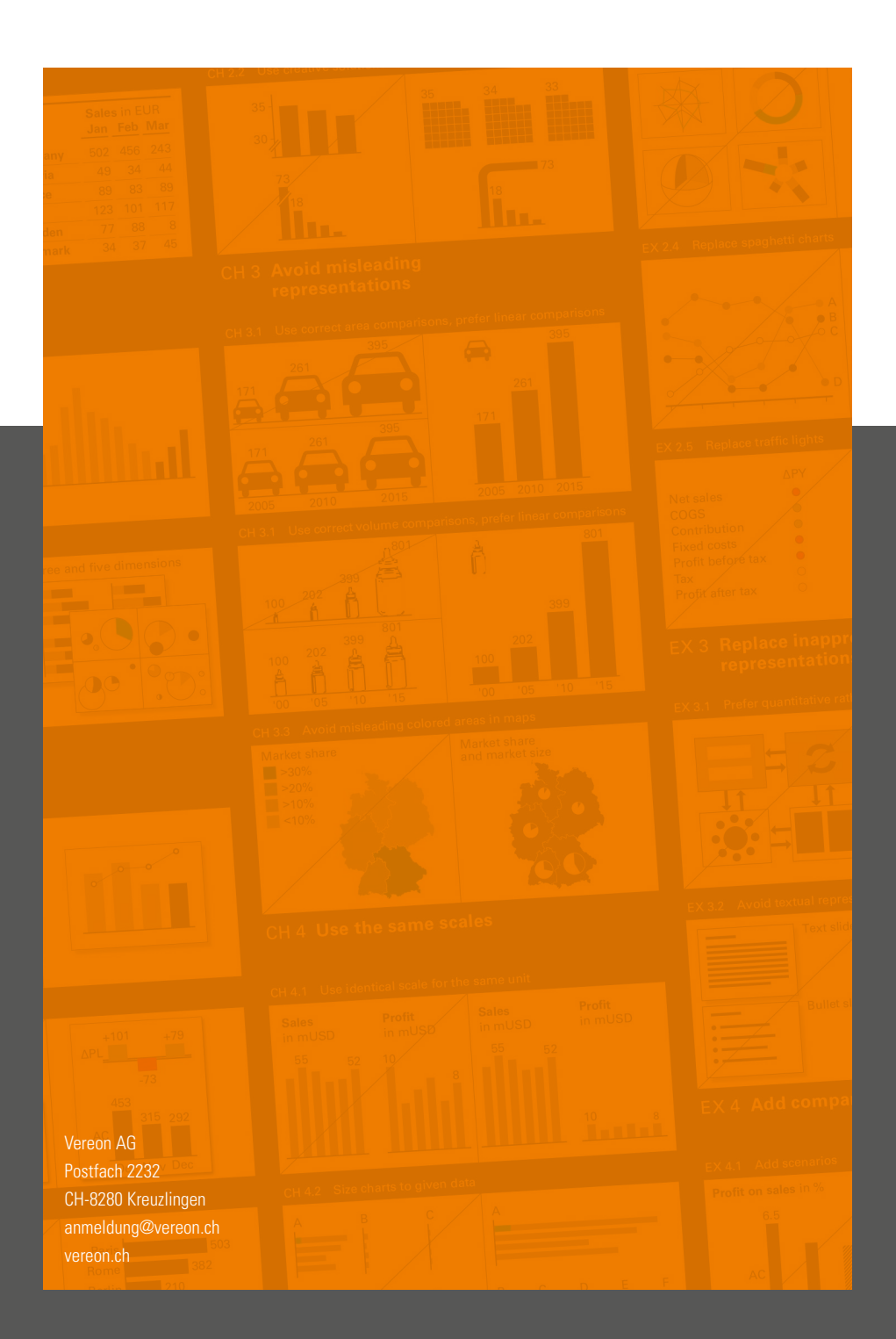